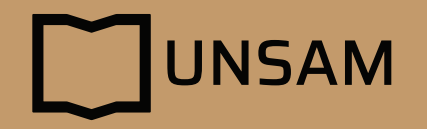

## paso a paso Carga Actas de Cursada

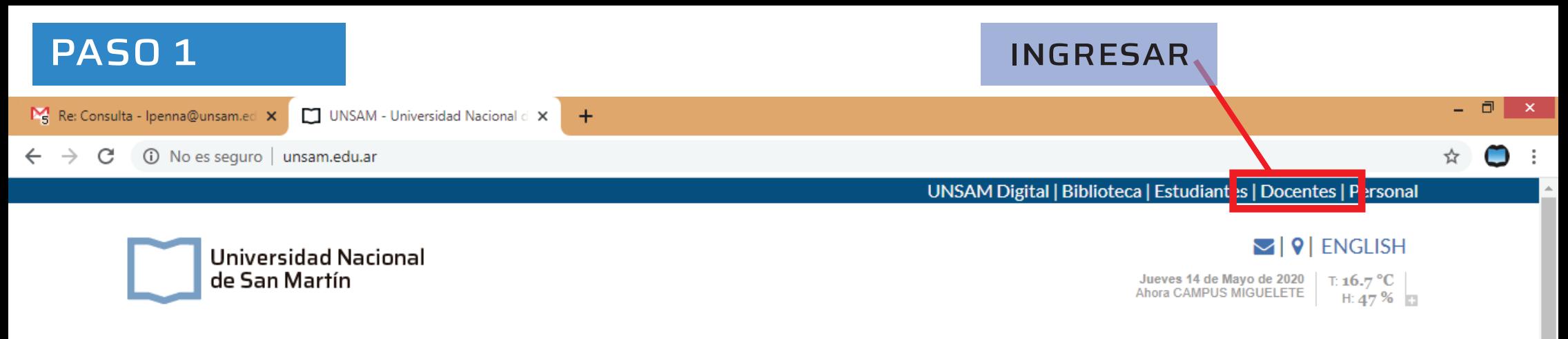

INSTITUCIONAL > ENSEÑANZA > INVESTIGACIÓN UNSAM EDITA > PROGRAMAS >

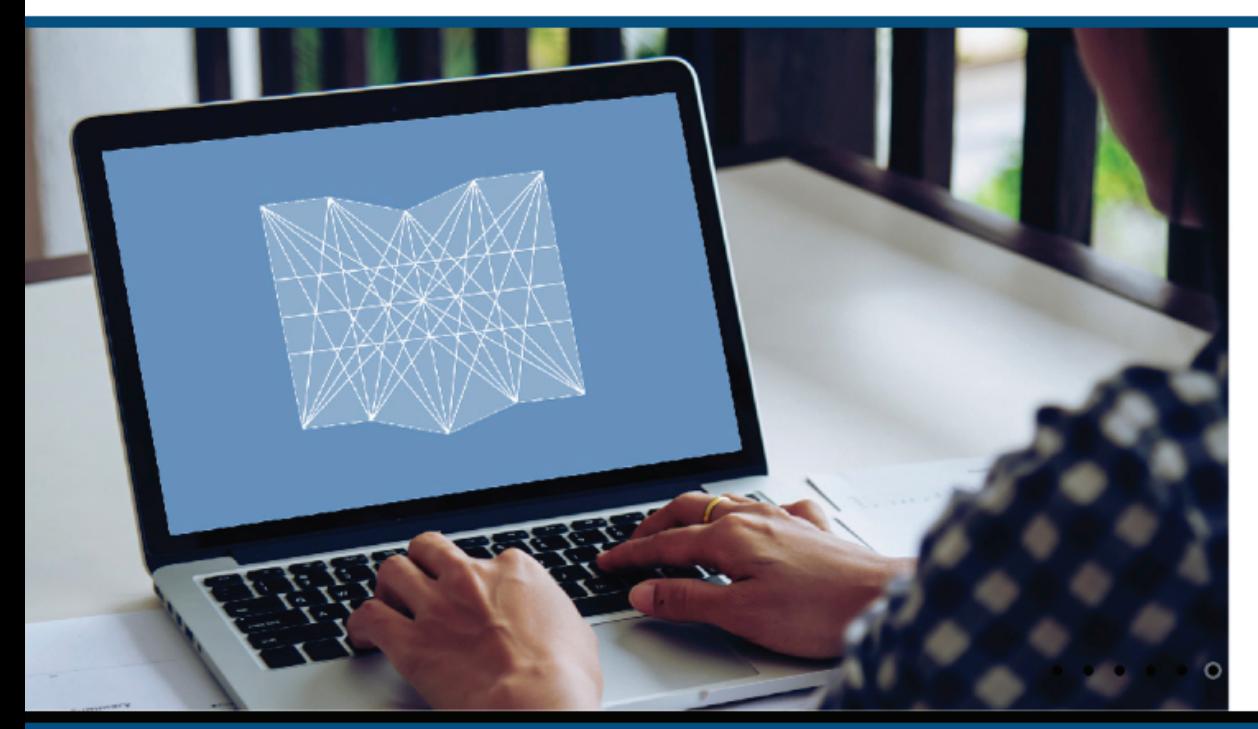

PARA EQUIPOS DOCENTES

## **Experiencias formativas** en entornos virtuales

**A IMPORTANTE** Materiales nara la educación a distancia  $w\equiv$  $x \equiv$ PΞ

04:28 p.m. ▲ <sup>第</sup> | ※ 10 all 1 14/05/2020

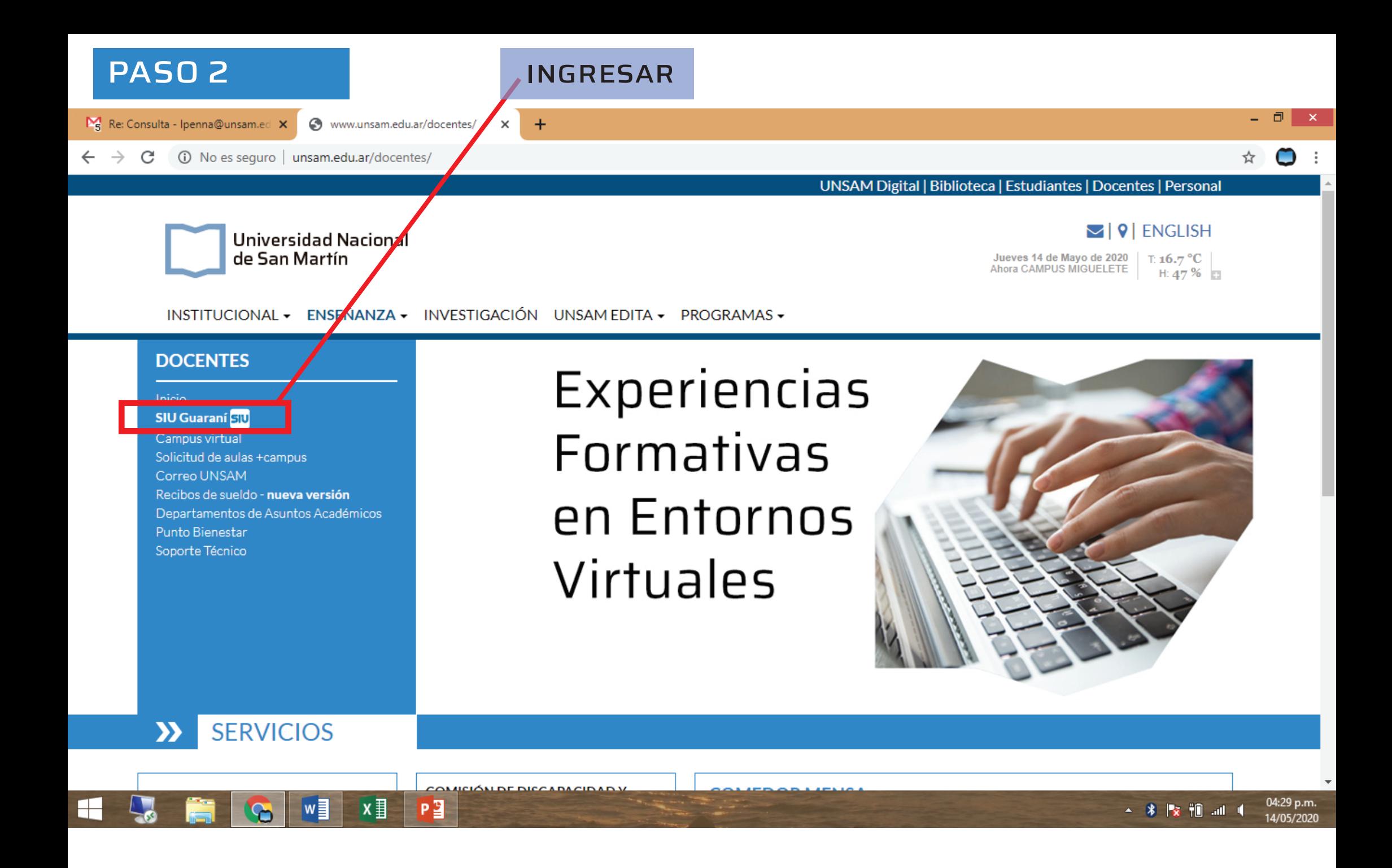

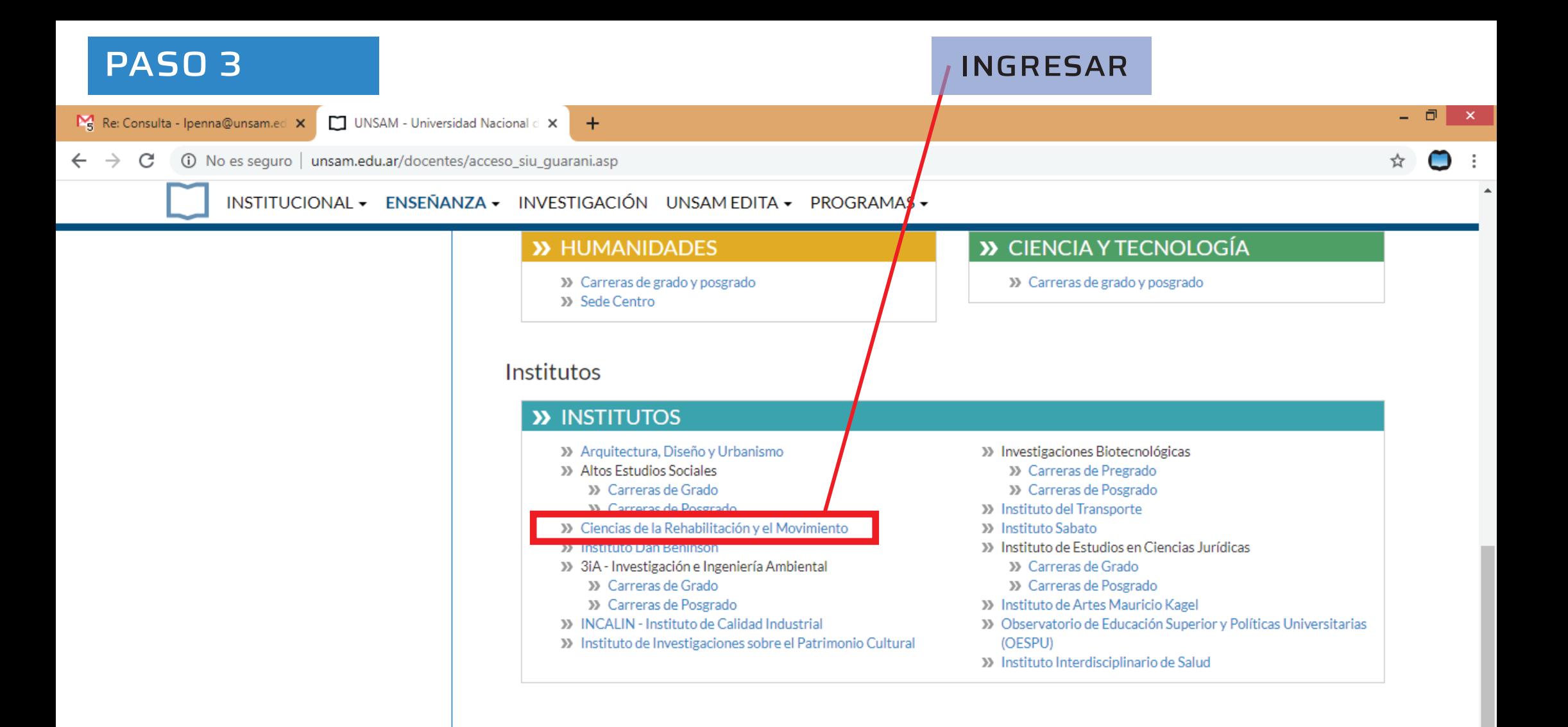

04:30 p.m.

14/05/2020

▲ 第 | x 10 al 1

UNSAM Campus Miguelete, 25 de Mayo y Francia. C.P.: 1650. San Martín, Provincia de Buenos Aires, Argentina Teléfonos: 4006-1500 - Ver otros contactos por área comunicacion.institucional@unsam.edu.ar

 $w \equiv$ 

 $\mathbb H$ 

 $x \equiv$ 

P<sup>3</sup>

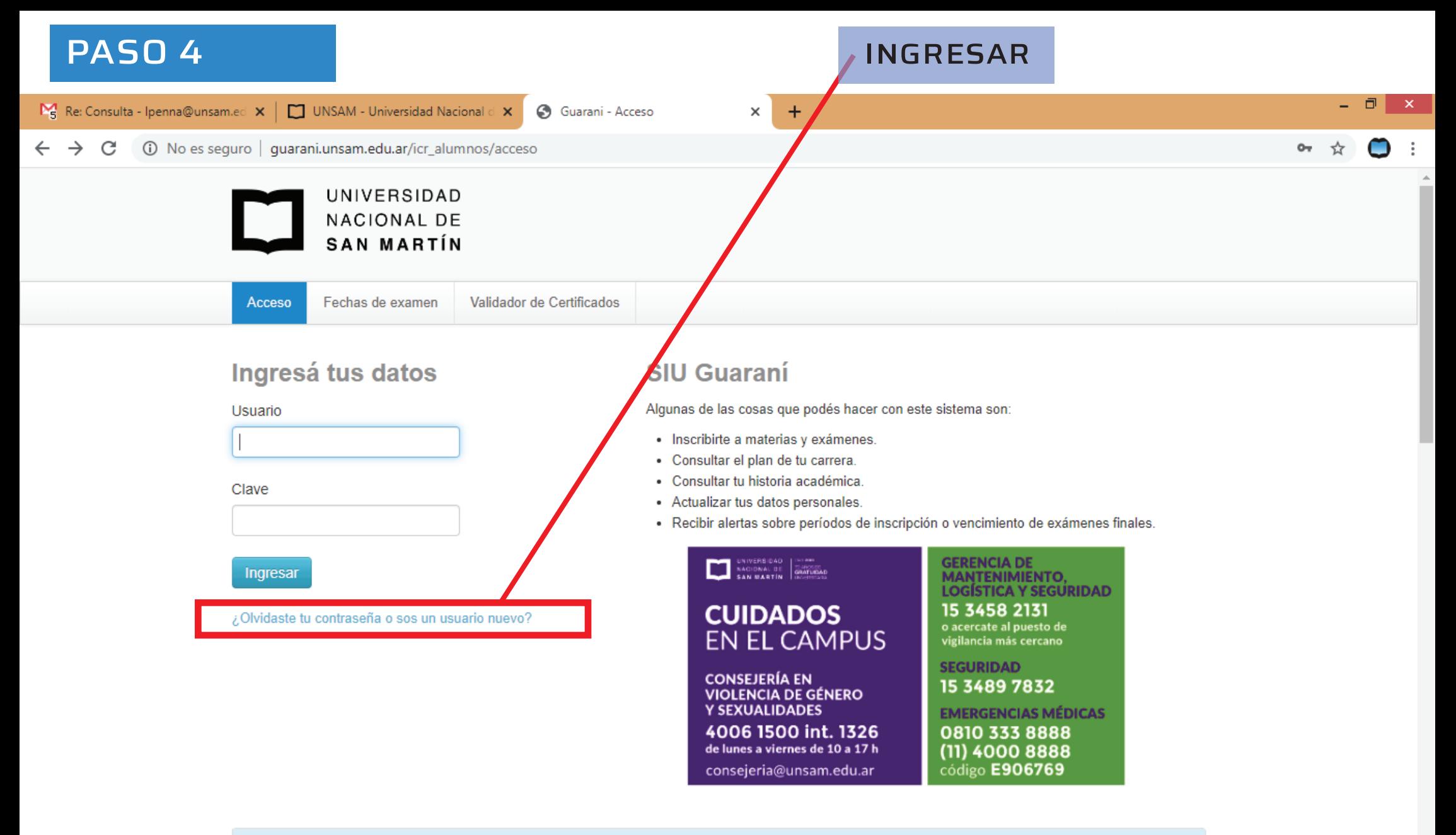

 $w \equiv$ 

F-

 $x \equiv$ 

 $P<sup>2</sup>$ 

Calendario Académico

▲ 第 | ※ 10 all 1

04:32 p.m. 14/05/2020

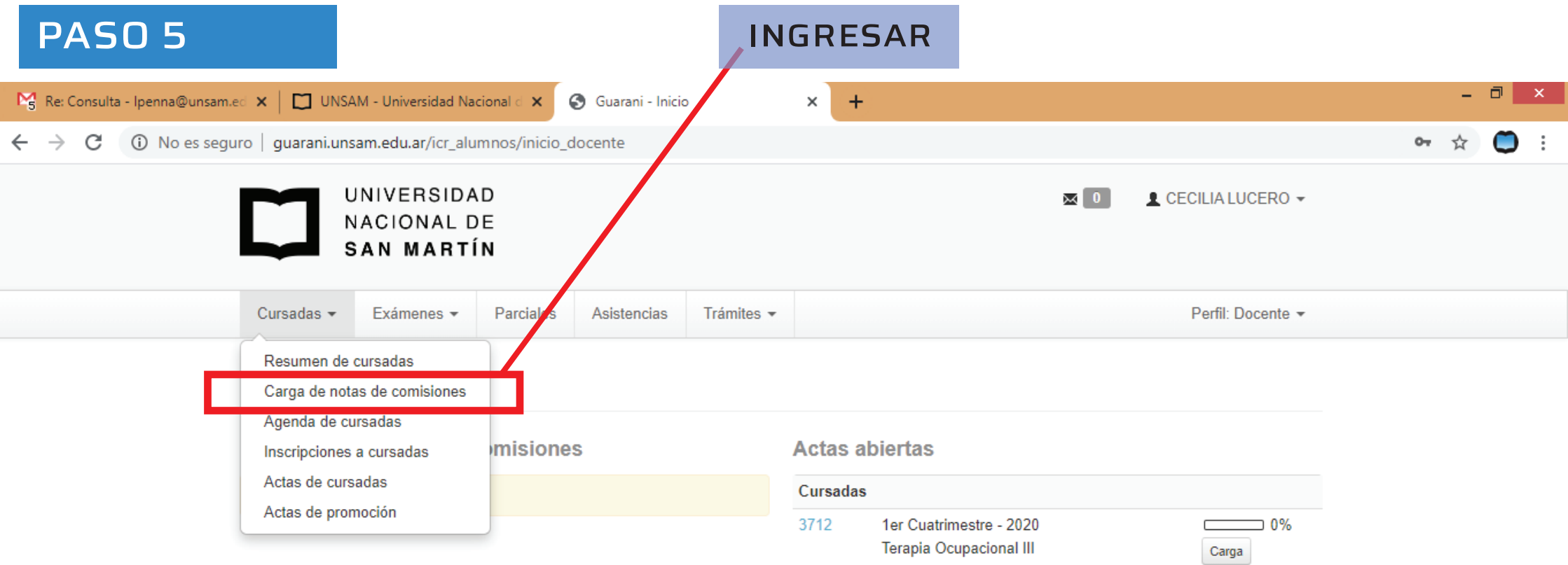

**Encuestas pendientes** 

guarani.unsam.edu.ar/icr\_alumnos/inicio\_docente#

 $\blacksquare$ 

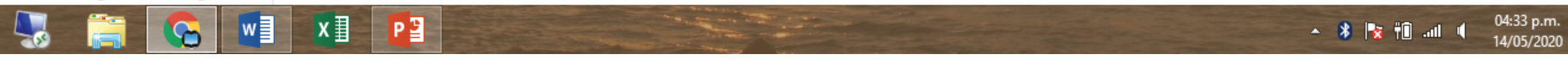

## **PASO 6**

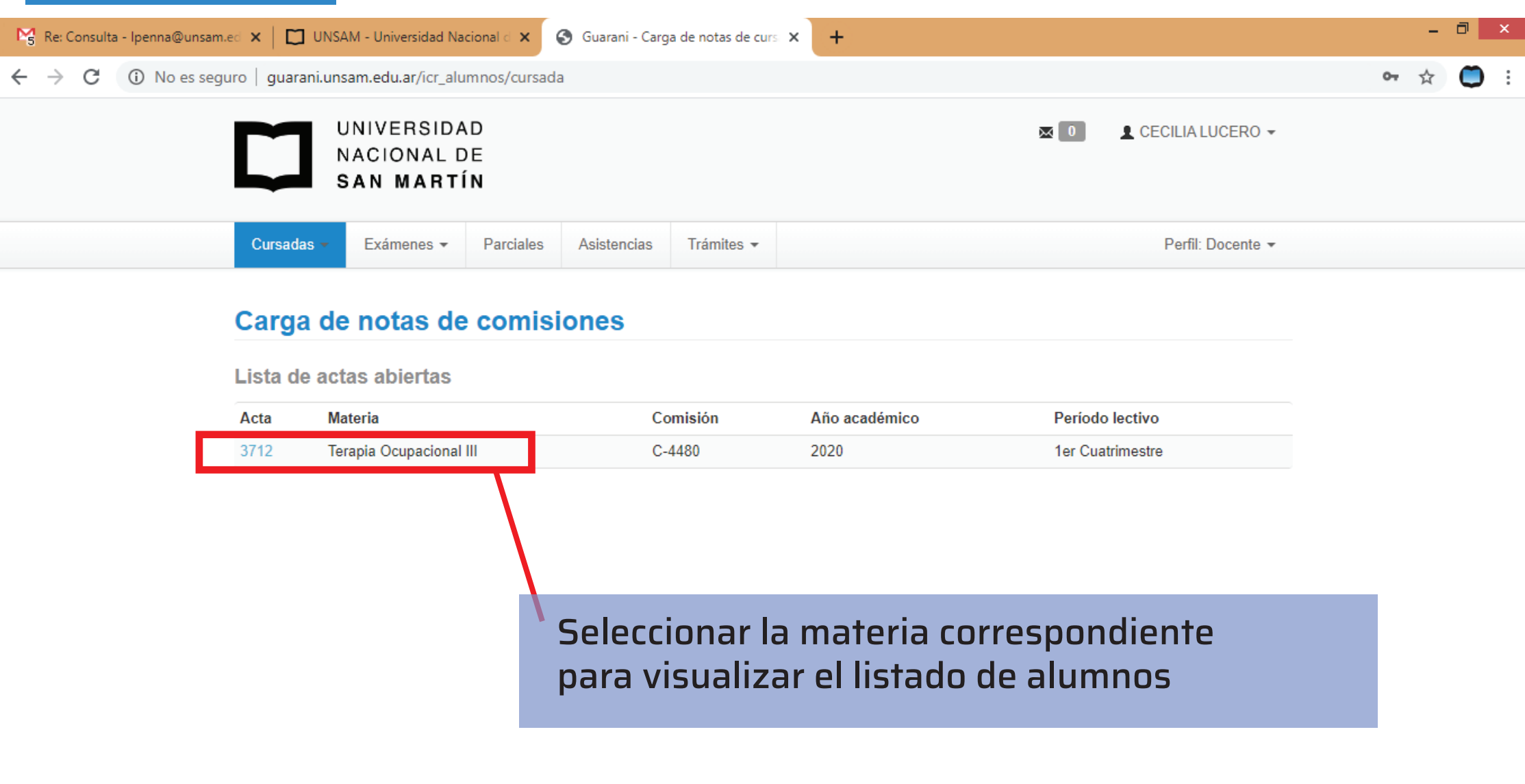

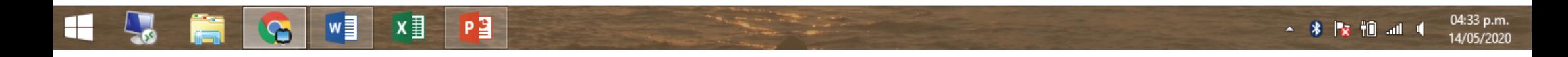

## PASO<sub>7</sub>

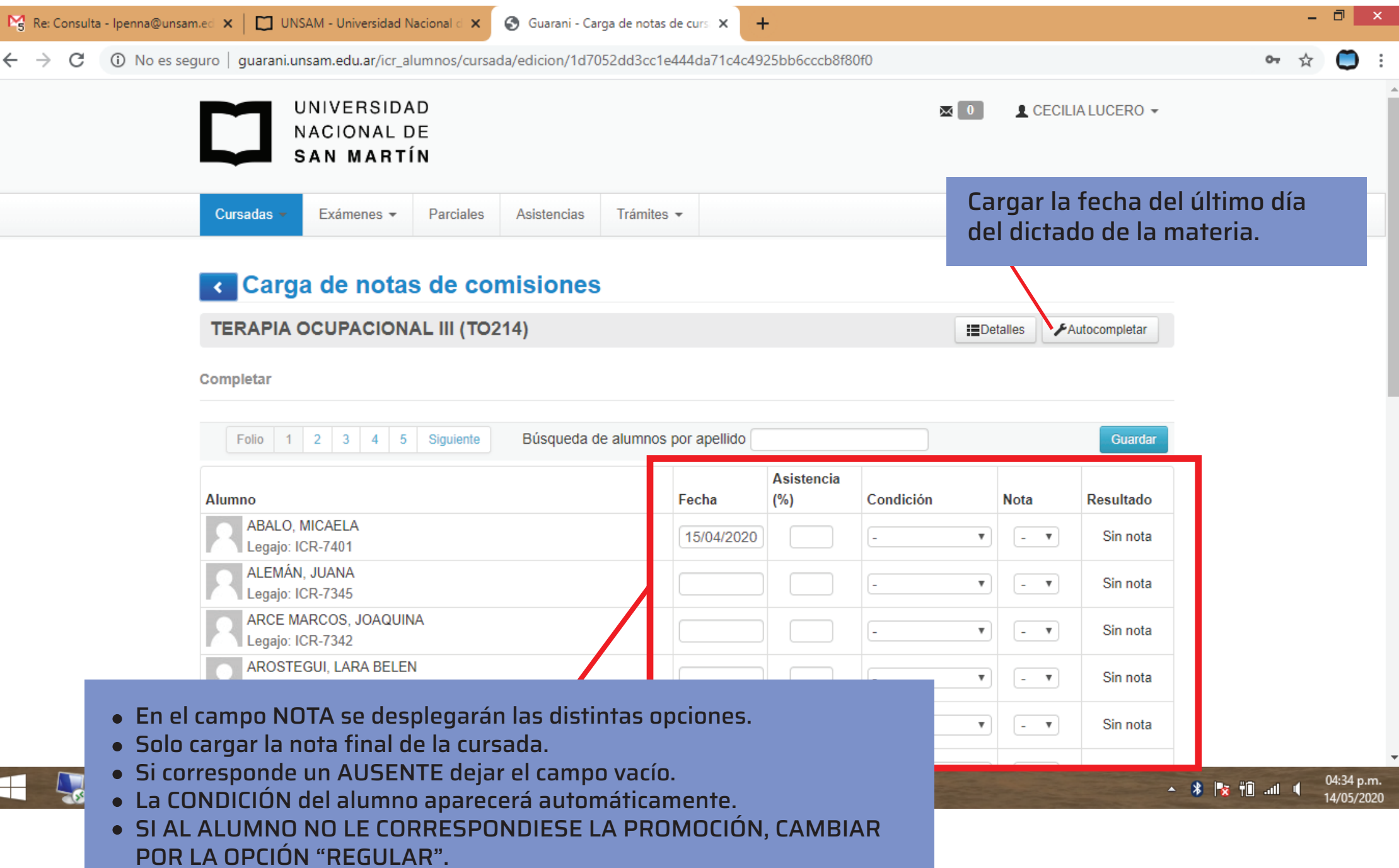